# **Bluetooth Bee**

# **Overview**

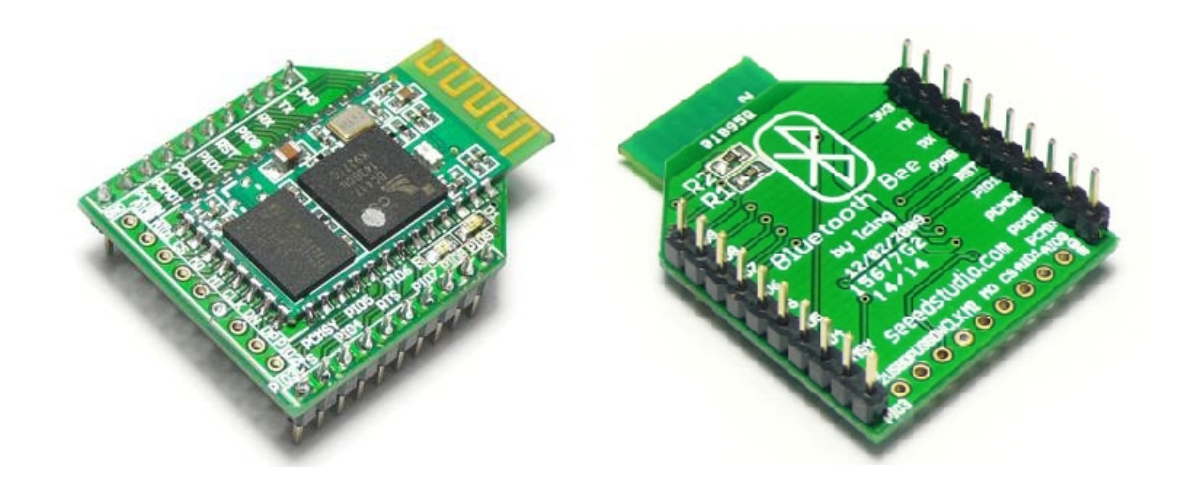

Bluetooth Bee is an easy to use Bluetooth SPP module compatible with existing Xbee sockets, designed for transparent wireless serial connection setup.

Serial port Bluetooth module is fully qualified Bluetooth V2.0+EDR(Enhanced Data Rate) 3Mbps Modulation with complete 2.4GHz radio transceiver and baseband. It uses CSR Bluecore 04-External single chip Bluetooth system with CMOS technology. Hope it will simplify your overall design/development cycle.

# **License**

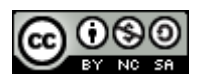

Source files and documents are licensed under a Creative Commons Attribution 3.0 Unported License.

# **Specifications**

## **Hardware features**

- l Typical -80dBm sensitivity
- l Up to +4dBm RF transmit power
- l Fully Qualified Bluetooth V2.0+EDR 3Mbps Modulation
- l Low Power 1.8V Operation ,1.8 to 3.6V I/O
- l UART interface with programmable baud rate
- l Integrated PCB antenna
- l SMD package
- l With edge connector

#### **Software features**

- l Default Baud rate: **38400**, Data bits:8, Stop bit:1,Parity:No parity, Data control: has. Supported baud rate: 9600,19200,38400,57600,115200,230400,460800.
- l Use CTS and RTS to control the data stream.
- l When a rising pulse is detected in PIO0, device will be disconnected.
- l Status instruction port PIO1: low-disconnected, high-connected;
- l PIO10 connected red led, PIO11 connected green led. When master and slave are paired, red and green led blinks 1time/2s in interval, while disconnected only green led blinks 2times/s.
- l Auto-connect the last device on power as default.
- l Permit matched device connect by default.
- l Default PINCODE:"**0000**".
- l Auto-reconnect in 30 min when disconnected as a result of beyond the range of connection.

# **Software Instruction**

# **Working Sketch Map**

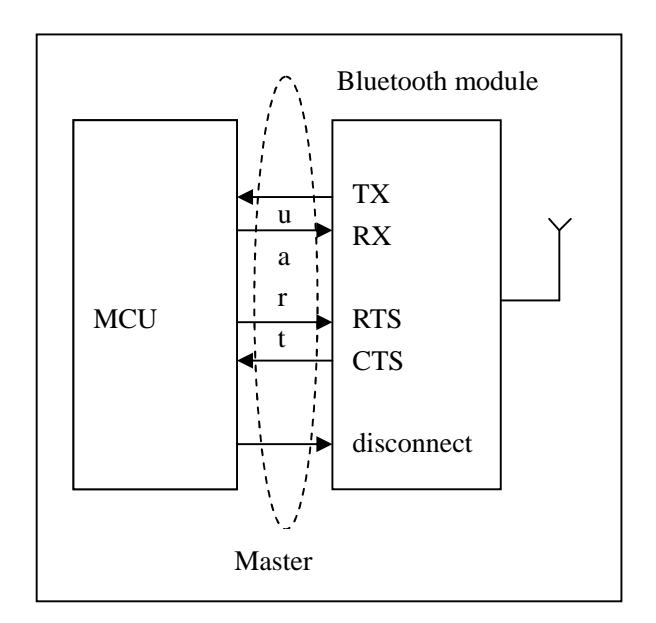

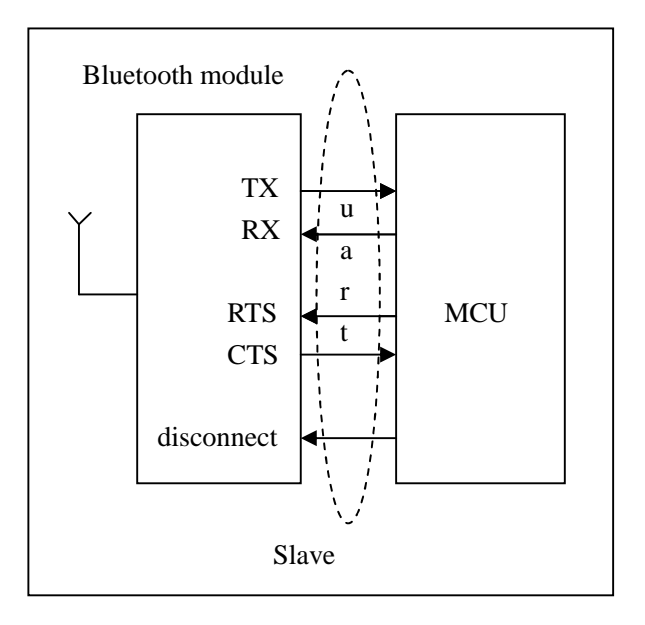

# **Flowchart**

#### Master MCU Instructions Message and feedback of Bluetooth Module

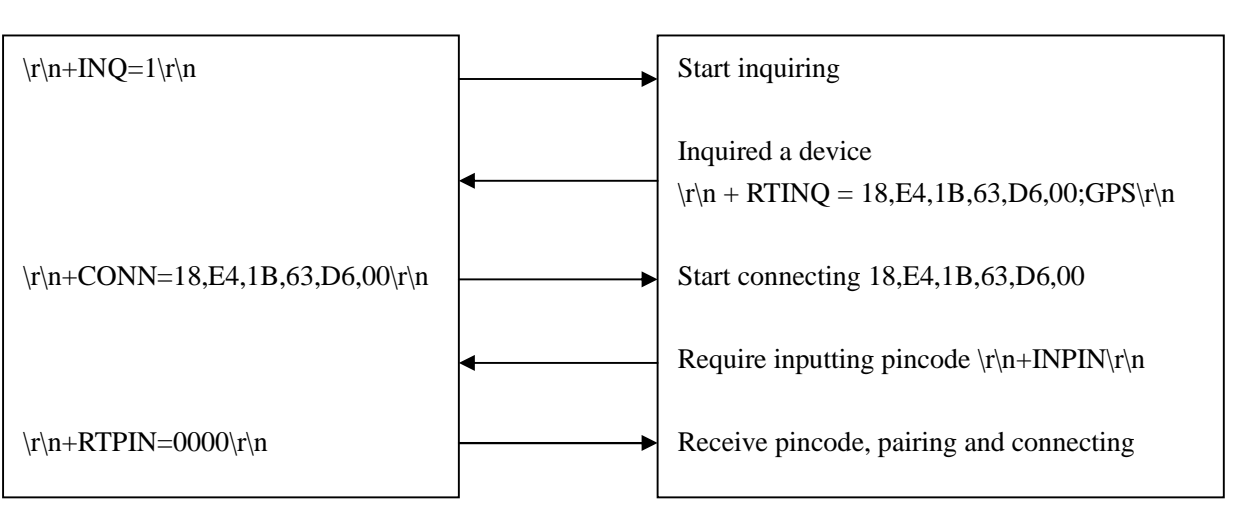

Slave MCU Instructions **Message and feedback of Bluetooth Module** 

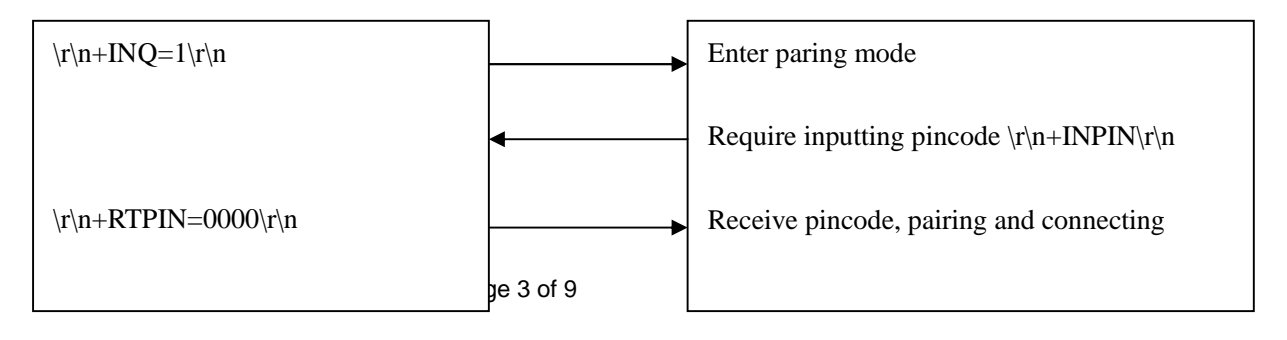

#### **Commands to change default settings**

#### **1. Set working MODE**

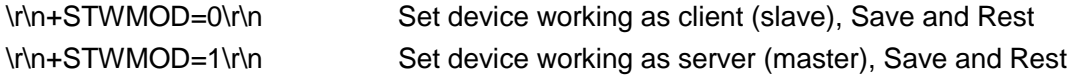

Note: **\r\n** is needed, and the value of which is 0x0D 0x0A in Hex, meaning return and next row,

## **2. Set BAUDRATE**

\r\n+STBD=115200\r\n Set baudrate 115200, Save and Rest Supported baudrate: 9600, 19200,38400,57600,115200,230400,460800.

#### **3. Set Device NAME**

\r\n+STNA=abcdefg Set device name "abcdefg", Save and Rest

#### **4. Auto-connect the last paired device on power**

\r\n+STAUTO=0\r\n Forbidden, Save and Rest \r\n+STAUTO=1\r\n Permit, Save and Rest

#### **5. Permit Paired device to connect me**

\r\n+STOAUT=0\r\n Forbidden, Save and Rest \r\n+STOAUT=1\r\n Permit, Save and Rest

#### **6. Set PINCODE**

\r\n +STPIN=222\r\n Set pincode "2222", Save and Rest

# **7. Delete PINCODE(input PINCODE by MCU)**

\r\n+DLPIN\r\n Delete pincode, Save and Rest

# **8. Read local ADDRESS CODE**

\r\n+RTADDR\r\n Return address of the device

#### **9. Auto-reconnecting when master device is beyond the valid range**

**(slave device will auto-reconnect in 30 min when it is beyond the** 

#### **valid range)**

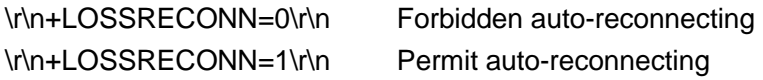

## **Commands for Normal Operation:**

## **1. Inquire**

a) Master \r\n+INQ=0\r\n Stop Inquiring \r\n+INQ=1\r\n Begin/Restart Inquiring b) Slave \r\n+INQ=0\r\n Disable been inquired \r\n+INQ=1\r\n Enable been inquired

## **2. Bluetooth module returns inquiring result**

\r\n+RTINQ=aa,bb,cc,dd,ee,ff;name\r\n A serial Bluetooth device with the address "aa,bb,cc,dd,ee,ff" and the name "name" is inquired

## **3. Connect device**

\r\n+CONN=aa,bb,cc,dd,ee,ff\r\n Connect to a device with address of "aa,bb,cc,dd,ee,ff"

# **4. Bluetooth module requests inputting PINCODE**

\r\n+INPIN\r\n

# **5. Input PINCODE**

\r\n+RTPIN=code\r\n Example: RTPIN=0000 Input PINCODE which is four zero

#### **6. Disconnect device**

Pulling PIO0 high will disconnect current working Bluetooth device.

#### **7. Return status**

\r\n+BTSTA:xx\r\n

xx status:

- 0, Initializing
- 1, Ready
- 2, Inquiring
- 3, Connecting
- 4, Connected

**(Note: This is not a command, but the information returning from the module)** 

**More information about how to setup connections between Bluetooth in seeedstudio forum:**  <http://www.seeedstudio.com/forum/viewtopic.php?f=4&t=687>

# **Pinout**

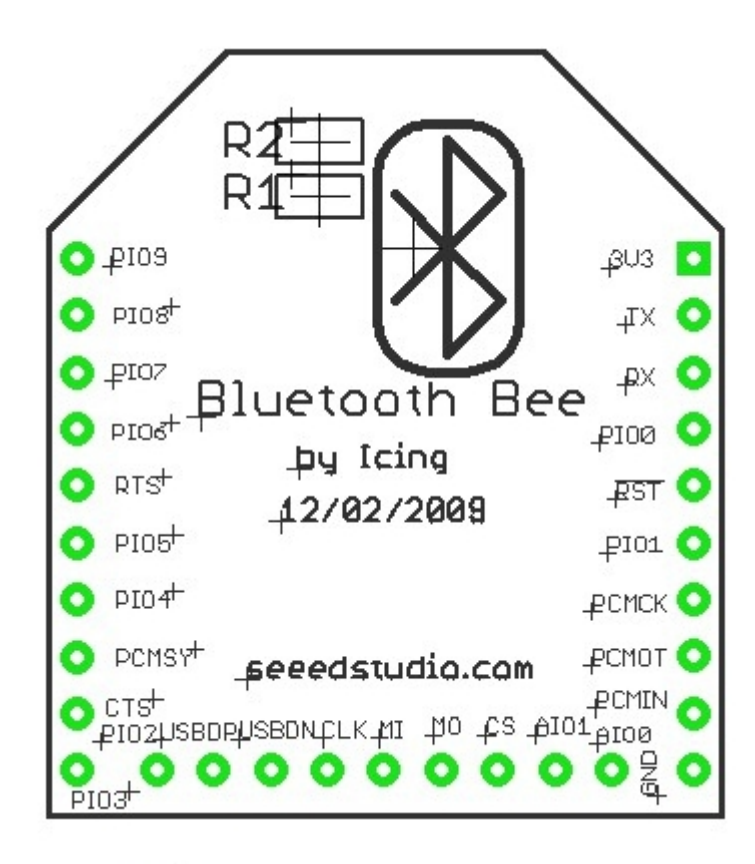

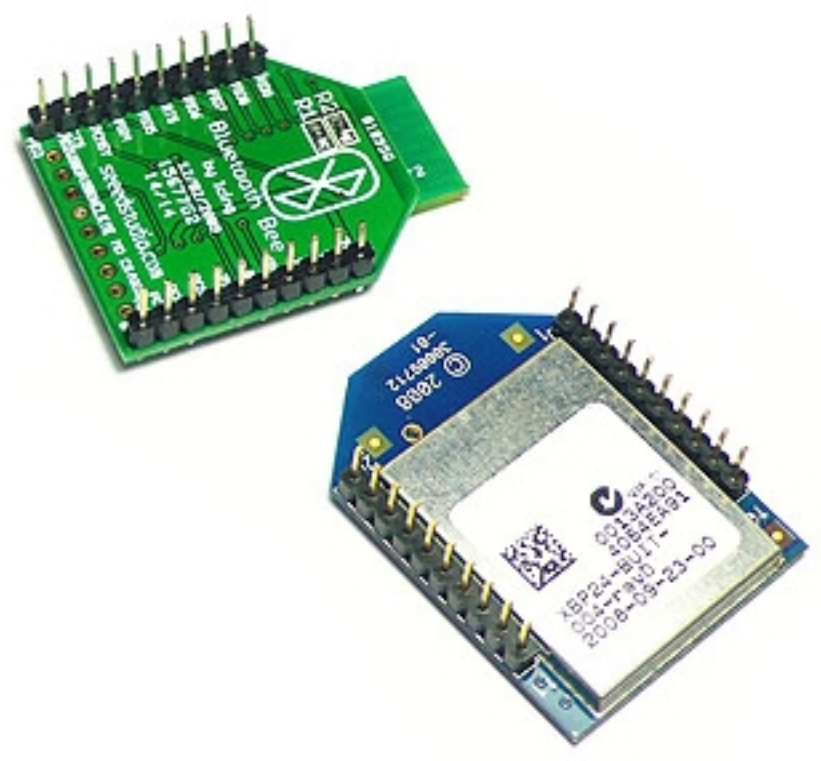

# **Pin Function**

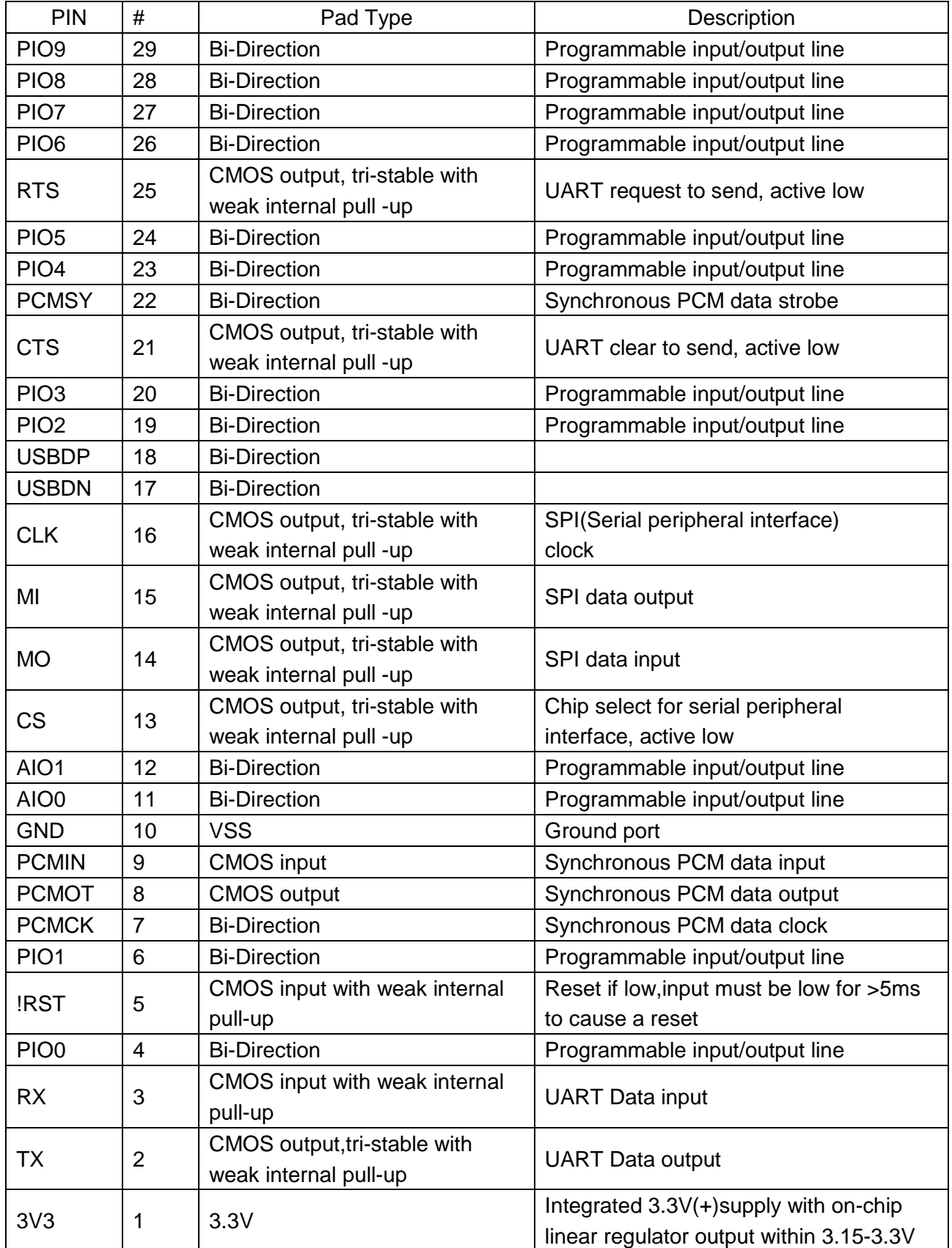

# **Revision History**

![](_page_8_Picture_71.jpeg)